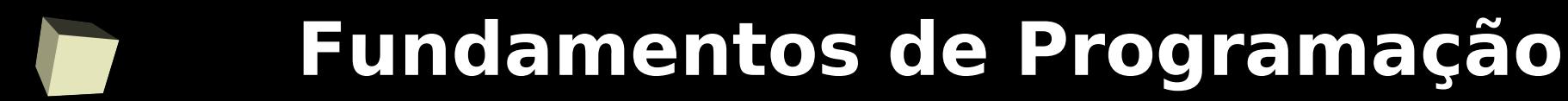

#### **Linguagem C++ aula II - Variáveis e constantes**

#### Prof.: Bruno Gomes

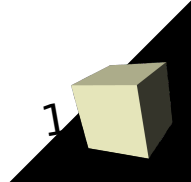

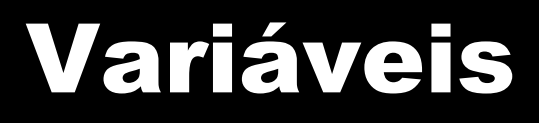

- Representa uma porção da memória que pode ser utilizada pelo programa para armazenar informações
- O nome da variável é utilizado para a sua manipulação no programa
- Toda variável em C++ deve ser "declarada" antes de ser utilizada
- A declaração tem a forma: <tipo> var1, var2, ... ,var\_n;
- Exemplos: **int** num; **char** ch1, ch2; **double** lucro;

## Tipos de variáveis

- Variáveis podem ser:
	- Locais,
	- parâmetros de funções
	- ou globais
- Variáveis *locais* são declaradas dentro de um bloco de código
	- Um bloco é um trecho de código que entre **{ }** (abre-e-fecha chaves)
- *Parâmetros* são variáveis declaradas na assinatura de uma função
	- São um caso especial de variáveis locais
- Variáveis *globais* são declaradas fora do escopo de qualquer função

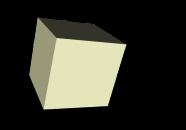

#### Variáveis Locais

- São declaradas dentro de um bloco de comandos
	- função, estrutura de seleção (if), etc.
	- O bloco mais comum é a função
- Só existem enquanto o bloco em que elas foram declaradas está sendo executado
	- Criadas no início da execução do bloco
	- Após a execução do bloco a variável não fica mais disponível
- Podem ser acessadas por outros blocos
	- desde que eles sejam internos ao bloco onde a variável foi declarada

#### Variáveis Locais: Inicialização

#### ■ Podem ser inicializadas:

- No momento da declaração
- Após a declaração
- Toda vez que o bloco de comandos for executado, a variável será inicializada com o valor dado
- Se uma variável não for inicializada, então seu valor é indeterminado
	- Pode tomar um valor qualquer que esteja na memória

### Exemplos de declarações locais

int main() { int main(void) { int main(void) {  $int i;$   $int i;$  $i = 10;$   $i = 10;$   $i = 11;$   $i = 10;$   $i = 11;$ int j;  $int j = 20;$  $j = 20;$   $i = 10;$ }  $j = 20;$ }

# Exemplos de inicializações locais

Int main()  $\{$  $\sin \gg a$ ; //OK  $cin \gg b$ ; //OK

}

 float num; //**num** possui valor indefinido char vogal = 'a' /\***vogal** é inicializada com 'a' no momento da declaração\*/ int a, b, c = 10; //ERRO: c é inicializada, mas não a e b

 ${\mathcal{I}}$ 

#### Variáveis Locais: Exemplos

**int** *main*() { //variável local declarada na função *main* **double** saldo; }

} }

#### //**x** de "*func1"* não tem relação com **x** de "*func2"* void func1(void) { void func2(void) { short int x;  $\qquad \qquad$  short int x;

$$
x=10;
$$

$$
x = 10;
$$
  $x = 199;$ 

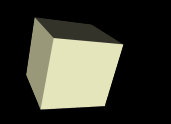

}

 $\overline{\mathcal{G}}$ 

/\* *v1* pode ser acessada dentro ou fora do *if*, mas *v2* é vista *apenas* dentro do *if* \*/ void f(void) { int v1;

```
if (\leqalguma_condicao>\char v2[10];
    v1 = 1;
}
```
### Variáveis Globais

- Variáveis declaradas fora de qualquer função
	- Declaradas em qualquer lugar do código, desde que antes do seu primeiro uso
	- É mais usual a declaração no início do programa
- São reconhecidas pelo programa inteiro
	- Podem ser acessadas em qualquer bloco dentro do programa
	- Guardam seus valores durante toda a execução do programa

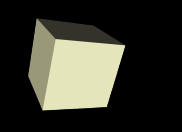

## Variáveis Globais

- Se uma variável *local* é declarada em um bloco com o mesmo nome de uma variável *global*, todas as referências neste bloco referem-se à variável local
- Devem ser evitadas sempre que possível
	- Ocupam a memória o tempo todo
	- Dificultam a manutenção do programa
	- Podem levar a erros difíceis de detectar
- O uso de funções, recebendo e manipulando variáveis locais é mais benéfico

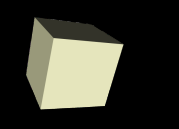

## Variáveis Globais: Exemplo

```
...
int contador; ...
int main() { 
    contador = 100; 
    return 0;
}
void f1() {
  contador = 100; //contador global
}
void f2() {
   int contador; 
   contador = 120; //contador local (variável definida dentro da 
     função f2)
}
```
- Variáveis *const* não podem ser modificadas após a sua inicialização
	- $\cdot$  Exemplo: const int a = 10; (cria uma variável inteira, denominada "a" e a inicializada com o valor 10)
- A tentativa de se modificar uma variável *const* gera um erro de compilação
- Principal aplicação:
	- Quando se quer garantir que uma função não modifique o valor de uma variável passada a ela
- Para a maioria dos casos, é preferível utilizar constantes simbólicas (diretivas)
	- Maior eficiência

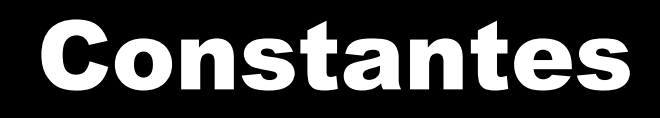

- São valores fixos que o programa não pode alterar
- Em C++ há constantes:

 $\blacklozenge$ 

- $\blacklozenge$ **inteiras**, **reais**, **caracteres** e **strings**
- Constantes inteiras são números sem a parte fracionária
- Constantes reais são números seguidos de ponto e a parte fracionária
- **Uma letra ou código seguido de** *\* **(barra) e entre aspas simples** representam caracteres especiais
- 14 ■ Uma constante string é uma cadeia de caracteres entre aspas duplas

#### Constantes Inteiras

15

- Números inteiros podem ser escritos na bases decimal (base 10), octal (base 8) e hexadecimal (base 16)
- Constantes decimais: 0, 13, 100, -1781, +98
- Constantes octais são escritas com o número 0 à esquerda do restante do número
	- Ex.: **0**0, **-0**3, **-0**45, **0**2633

■ Constantes hexadecimais são identificadas por 0x à esquerda do restante do número Ex.: **0x**0, **0x**56, **0x**64, **0x**A4F2, **0x**de2

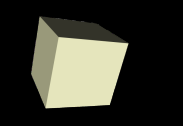

■ Constantes reais são representadas em base 10 com um ponto decimal e, opcionalmente, um expoente

#### ■ Exemplos:

0.231, 125.65, .93, 1.23e-9, -0.853E+67

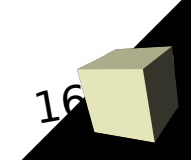

#### Constantes Caracteres

- São letras ou símbolos especiais entre aspas simples ' '
- Exemplos: 'a', 'b', 'X', '{', ' ' (espaço em branco), " (vazio)
- Constantes caracteres são armazenadas internamente como inteiros. 'A' = 65, 'B' = 66 (tabela ASCII)
- Seqüências de escape (caracteres precedidos de \):
	- $\cdot$  '\n' nova linha
	- '**\t**' tabulação horizontal '**\\**' barra invertida
	- '**\0**' caracter nulo '**\"**' aspas
	- · 'l" apóstrofo

'**\v'** – tabulação vertical

- 
- 
- '**\?'** interrogação

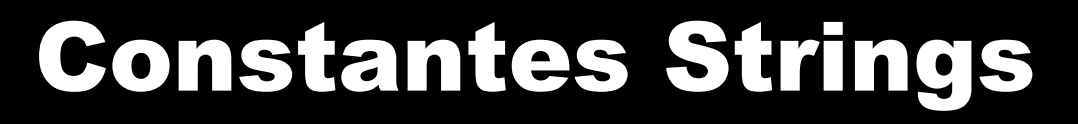

- São seqüências de zero ou mais caracteres entre aspas duplas
- Exemplos:
	- $\blacklozenge$ ""<br>""
	- "exemplo\0"
	- "Maria Silva"
	- "O resultado da soma é: " << soma << "\n"

## Constantes Simbólicas

19

- Constantes simbólicas podem ser definidas pelo programador geralmente para substituir "números mágicos" no programa
	- Números mágicos são números que tem um significado, mas estão soltos, sem identificação no programa
	- Para esses propósito são mais adequadas que variáveis
- Sintaxe da definição:

 **#define** <nome> <valor>

- #define é uma diretiva para o pré-processador C++
	- O pré-processador troca cada ocorrência do "nome" da constante no programa pelo seu "valor"
- Usualmente, o nome da constante é colocado em maiúscula

# Constantes Simbólicas: Exemplo

```
#define PI 3.14159
int main() {
 ...
```
...

}

}

```
area = PI * rajo * rajo
```

```
■ O pré-processador C++ substitui, antes da
 compilação, o nome da constante pelo seu valor:
```

```
int main() \{area = 3.14159 * raio * raio
```
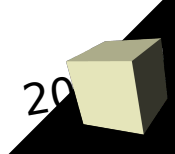